**Муниципальное автономное дошкольное образовательное учреждение МО г. Нягань «Детский сад № 1 «Солнышко»**

# **Использование ИК технологий в логопедической практике**

**LOGO 2010г.**

**Составила:**

**учитель –** 

**Кадочникова Н.К.**

**логопед**

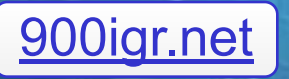

**Использование современного оборудования в детском саду** 

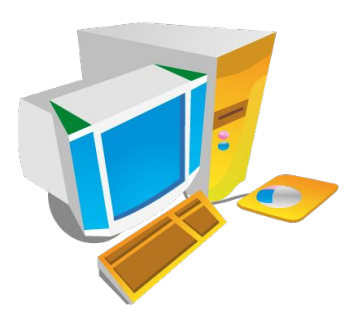

**Компьютеры Интерактивная доска Видеокамера Фотокамера Магнитофоны** 

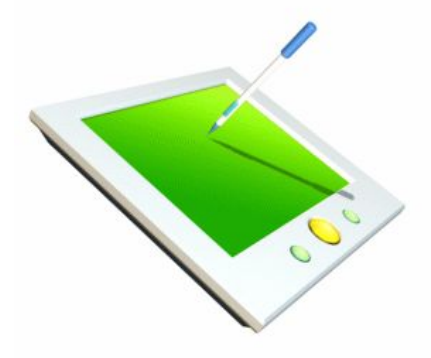

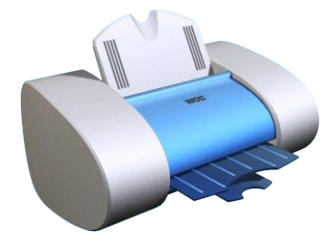

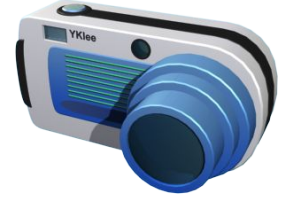

#### **Телевизоры с DVD приставками**

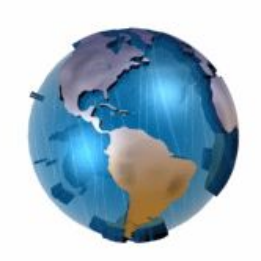

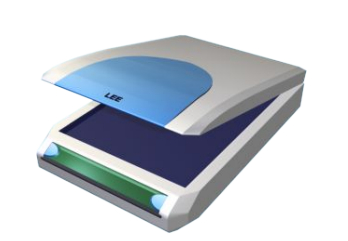

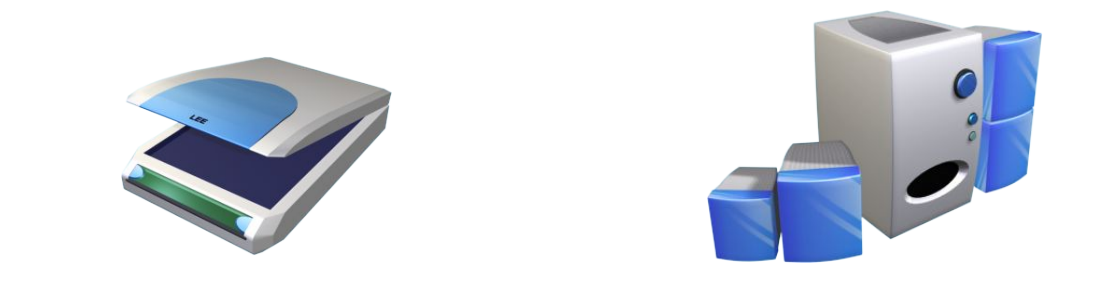

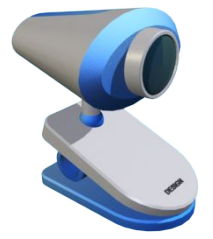

### **Разделы деятельности учителя - логопеда**

## Работа с детьми

## Работа с родителями

## Работа с педагогами

#### **Работа по самообразованию**

# **Использование ИКТ в работе с детьми**

#### **Проведение коррекционно–развивающих занятий**

**С использованием компьютерных программ**

**С использованием интерактивной доски**

# **Использование интерактивной доски**

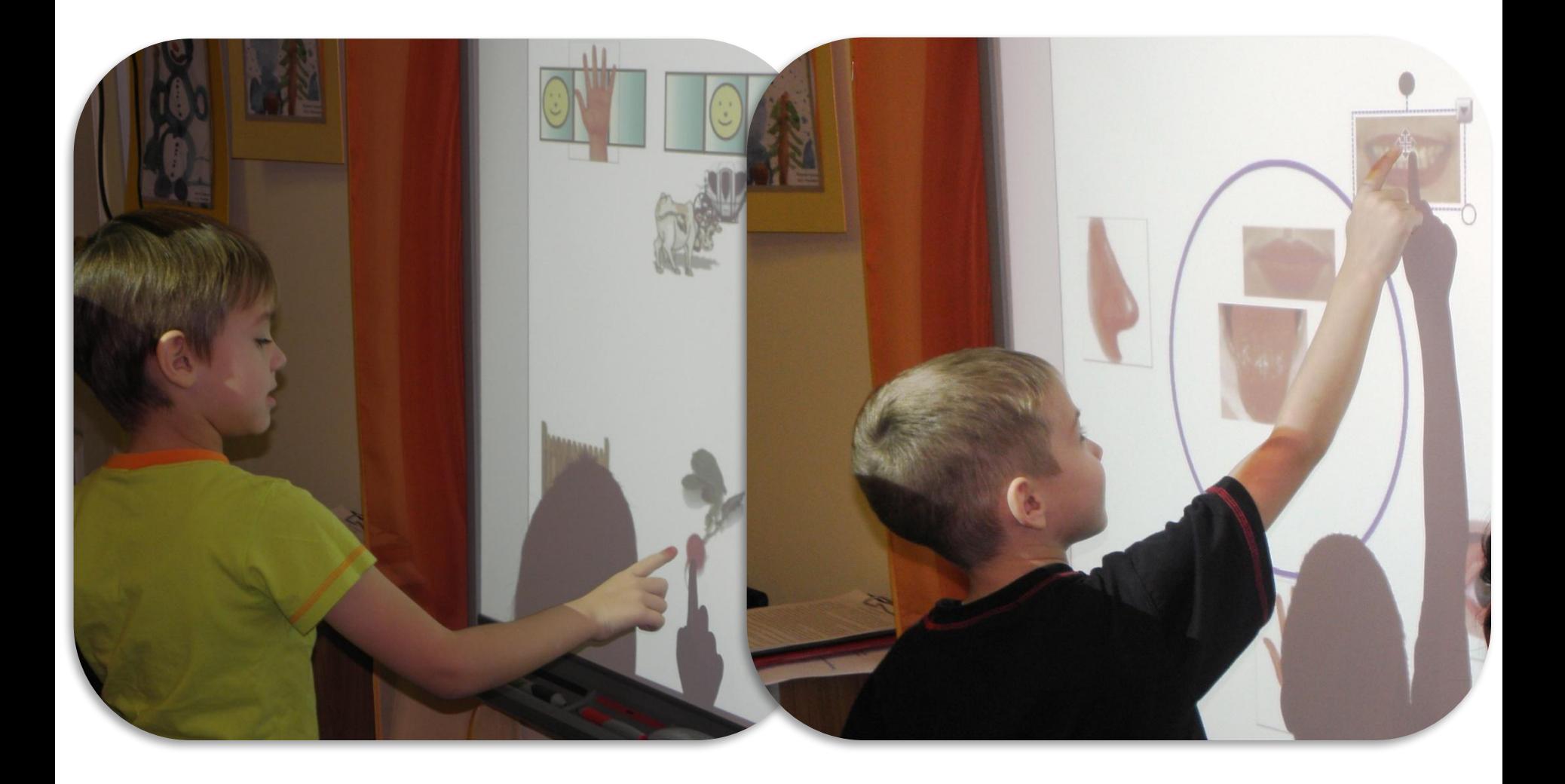

# **Составляющие оборудования:**

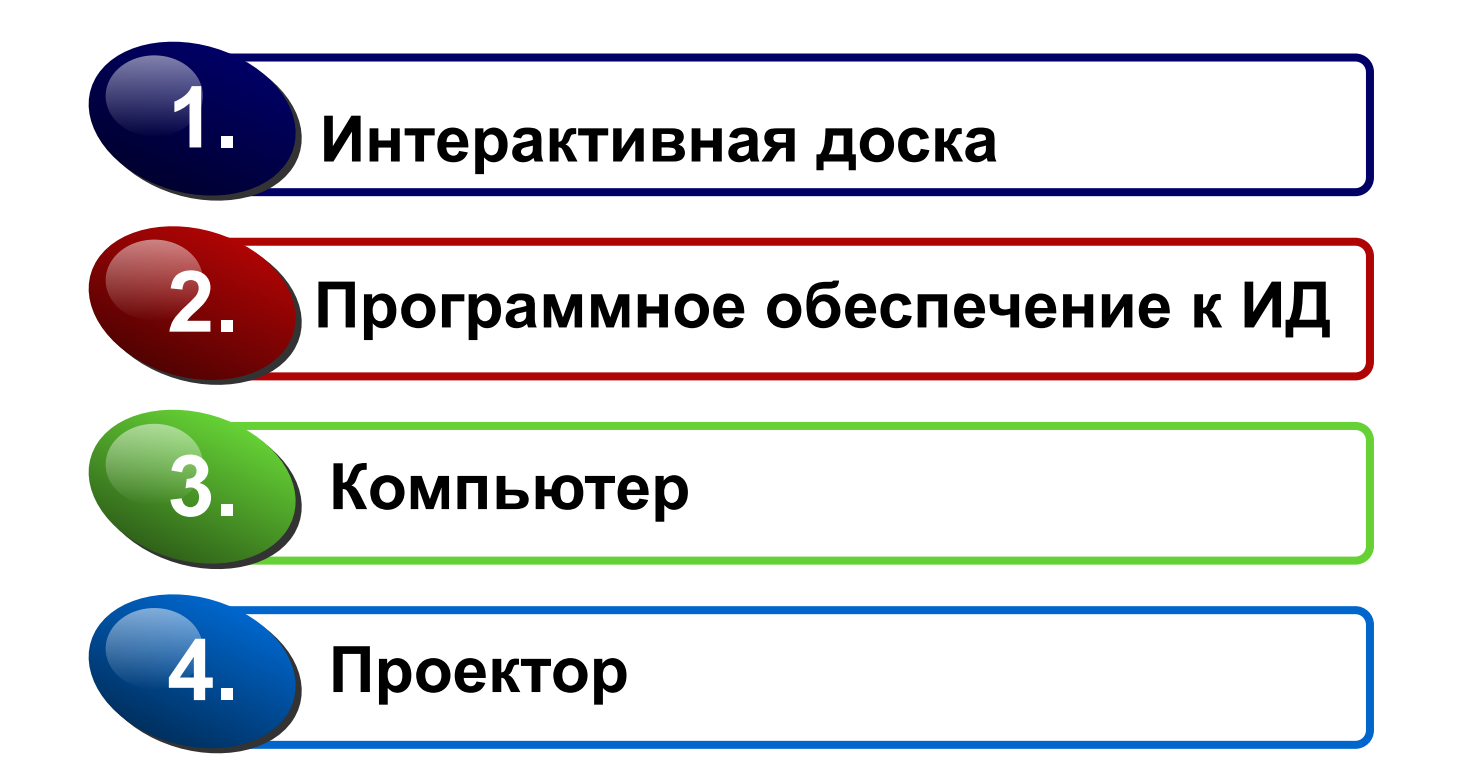

Основные преимущества использования ИД

Повышение мотивации ДЛЯ исправления **Недостатков** речи детей

**Развитие** восприятия, внимания и мышления за счет повышения уровня наглядности

 $\overline{2}$ 

Совершенствование навыков пространст**венной** ориентировки, развитие **ТОЧНОСТИ** движений руки

3

**Использование инструментов программного обеспечения**

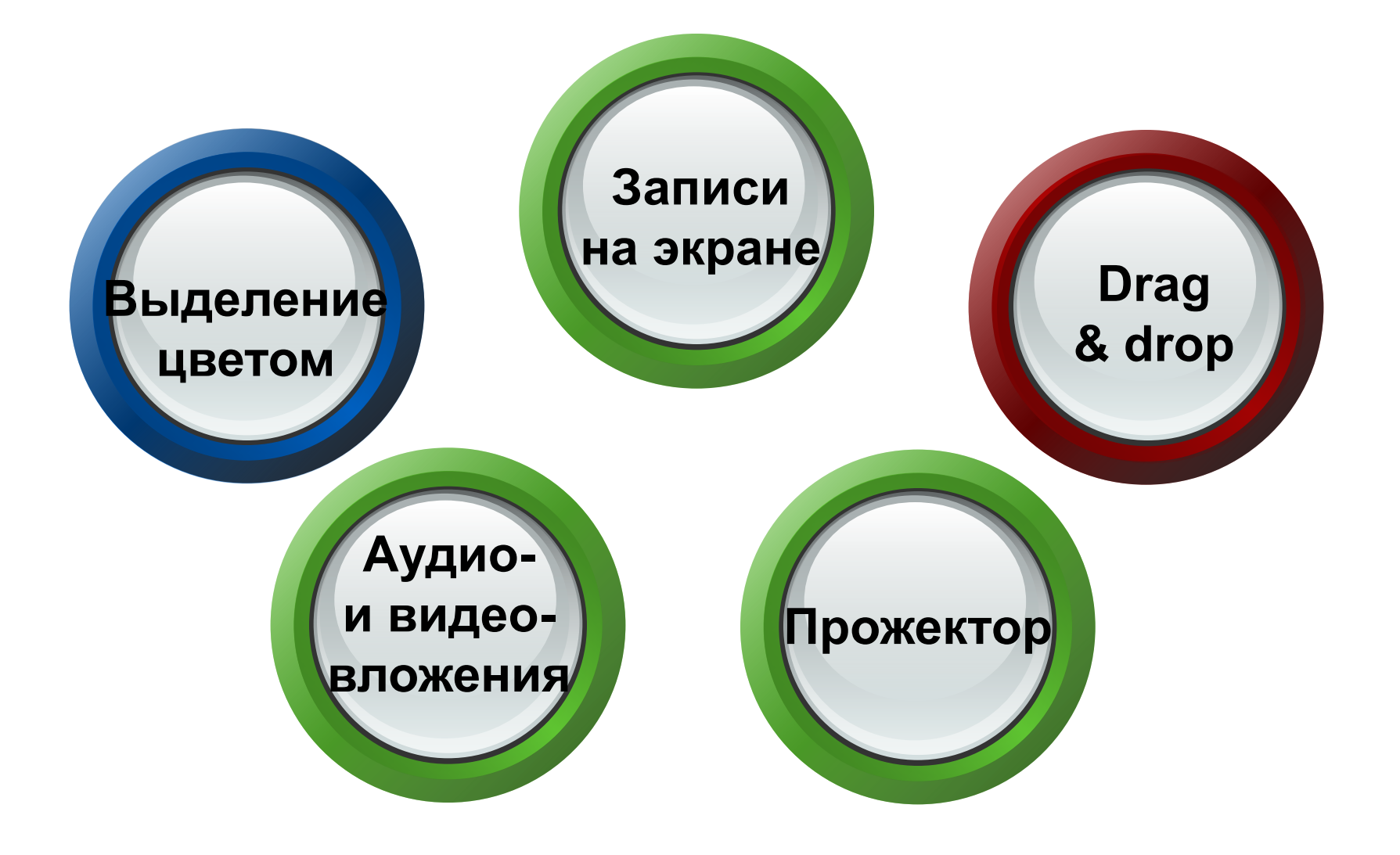

## Использование ИКТ в работе с родителями

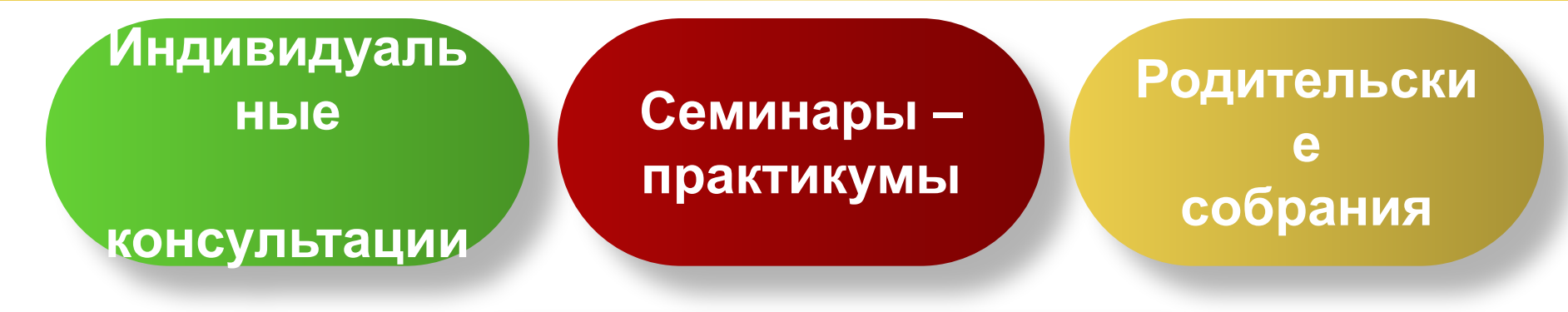

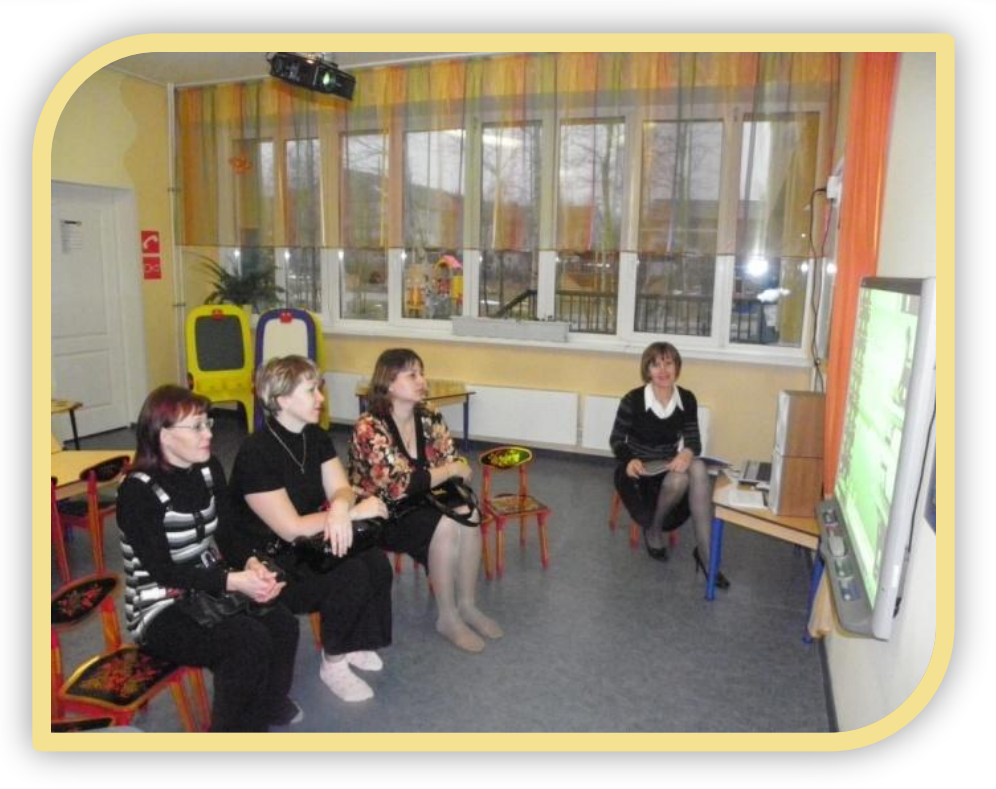

## **Использование ИКТ в работе с родителями**

**Для популяризация деятельности ДОУ и получения обратной связи с родителями в ноябре 2009 года создан сайт детского сада «Солнышко».**

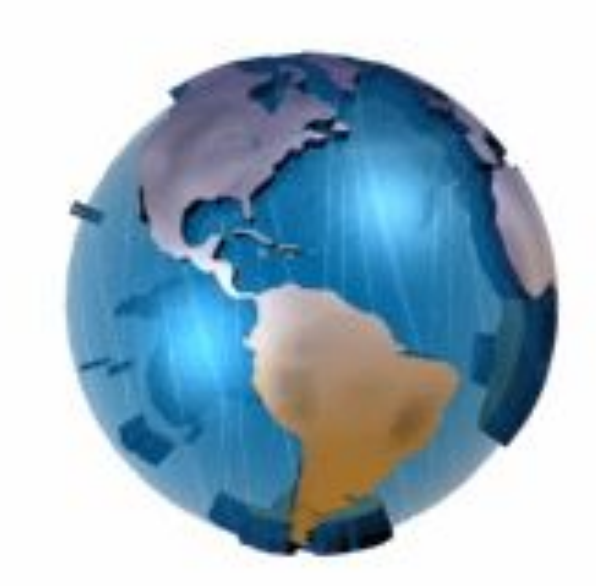

## **86ds-nyagan.edusite.ru**

# **Использование интерактивной доски в работе с педагогами**

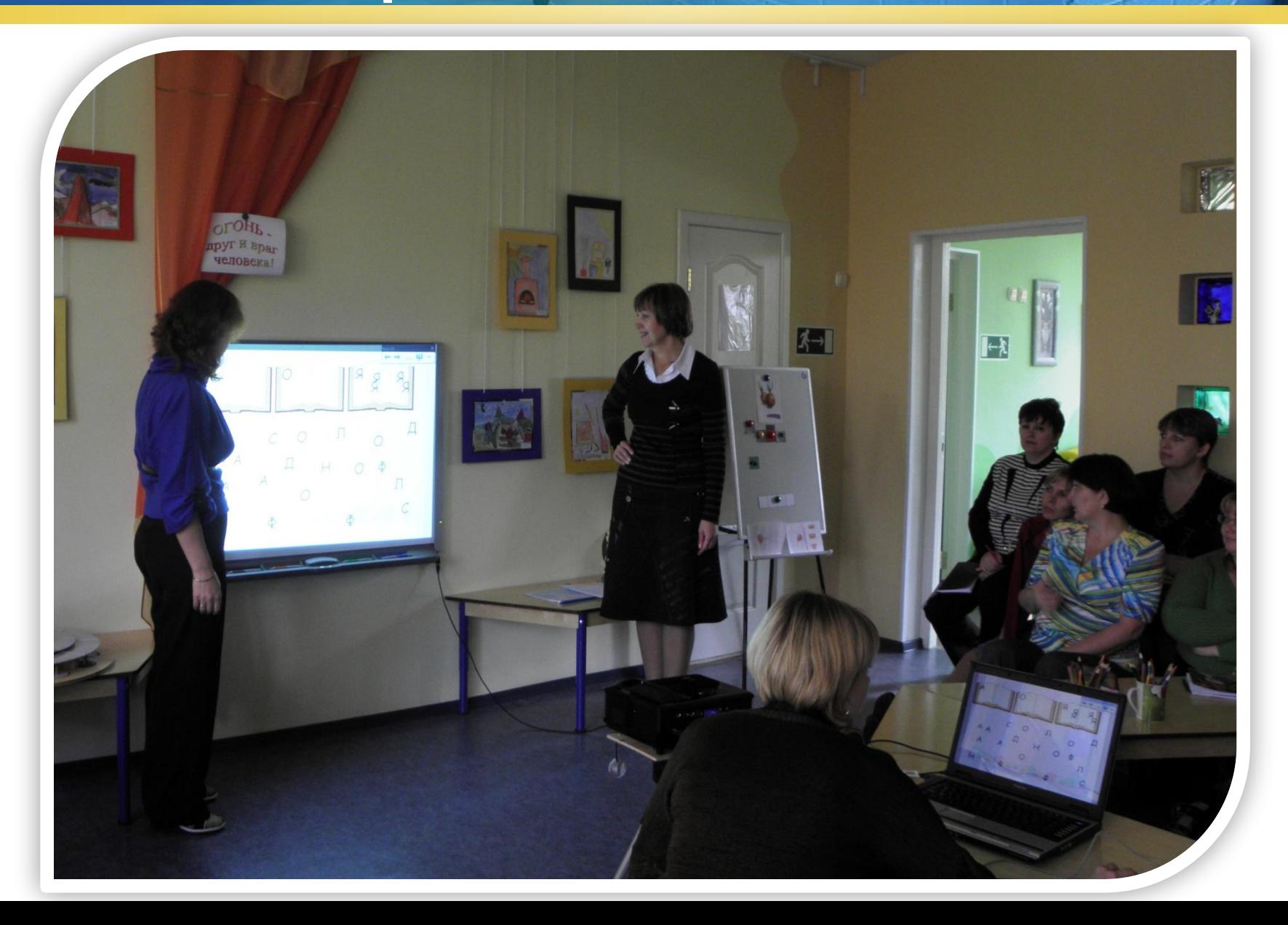

**для повышения профессионального мастерства** 

**для реализации творческих проектов**

**как средство выполнения расчётов**

**для хранения информации**

## **Использование ИКТ для самообразования учителя-логопеда**

# **Использование ИКТ в логопедической работе**

*«Недостаточно только получить знания, надо найти им приложение. Недостаточно только желать, надо делать!»*

*Иоганн Вольфганг Гёте*

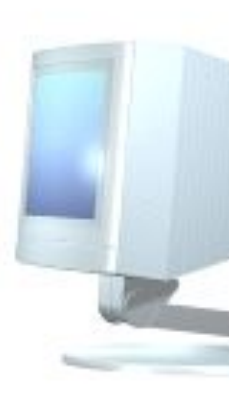

# Спасибо за внимание!

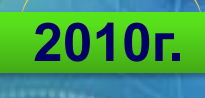